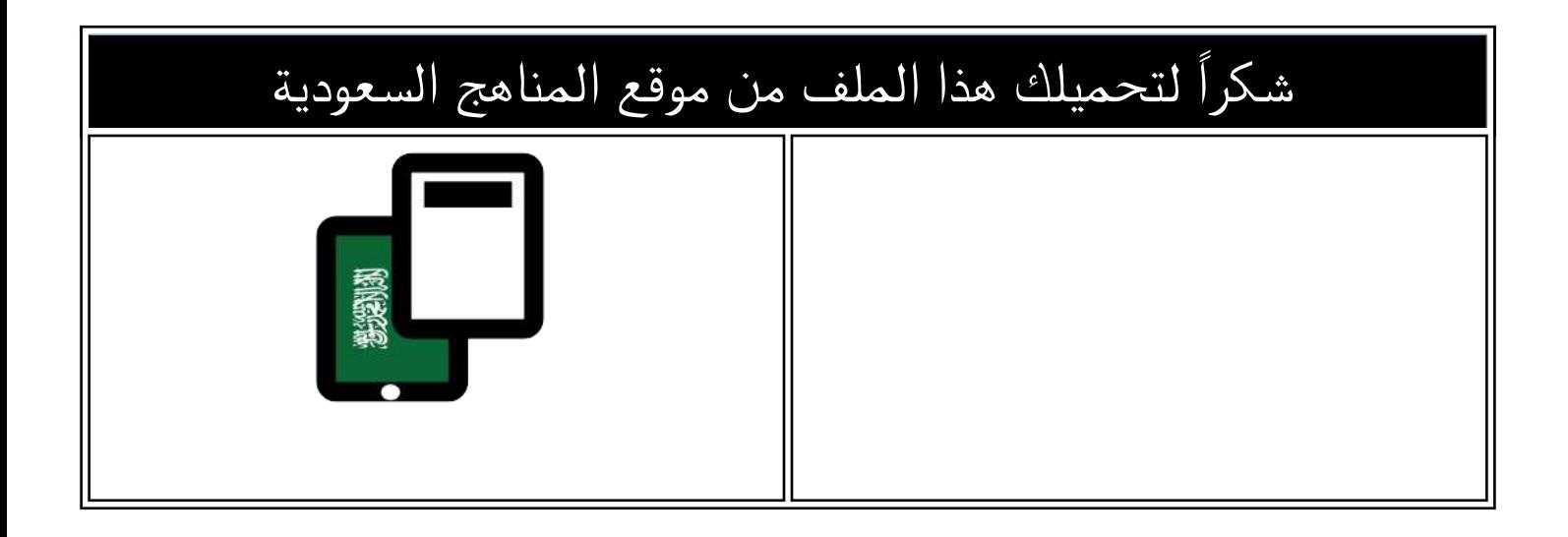

# نماذج اختبار منتصف الفصل مع نماذج الإجابة

[موقع المناهج](https://almanahj.com) ⇔ <u>المناهج السعودية</u> ← <u>الصف الأول المتوسط</u> ← <u>[المهارات الرقمية](https://almanahj.com/sa/7digital)</u> ← <u>الفصل الثالث</u> ← <u>[الملف](https://almanahj.com/sa/id=16853)</u>

تاريخ نشر الملف على موقع المناهج: 2024-04-16 15:22:21

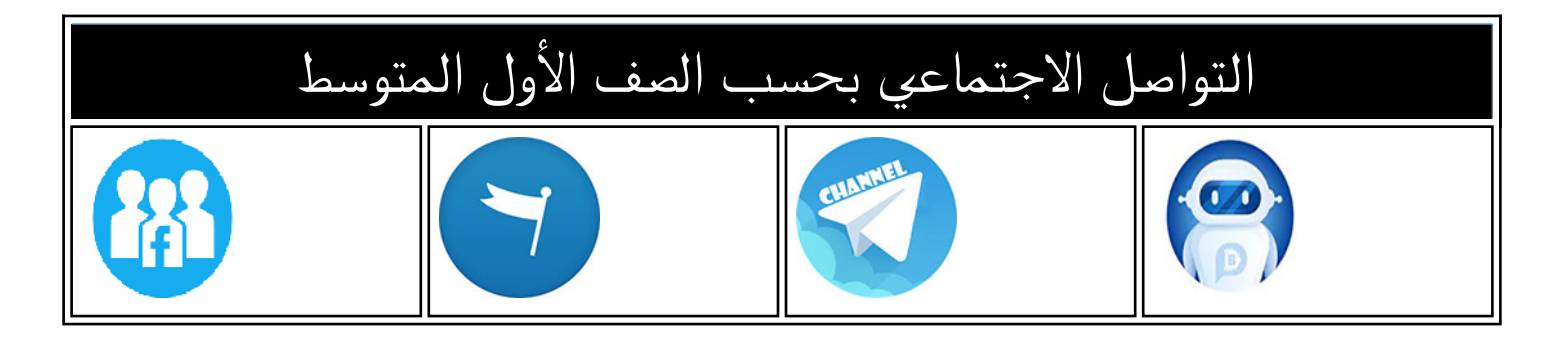

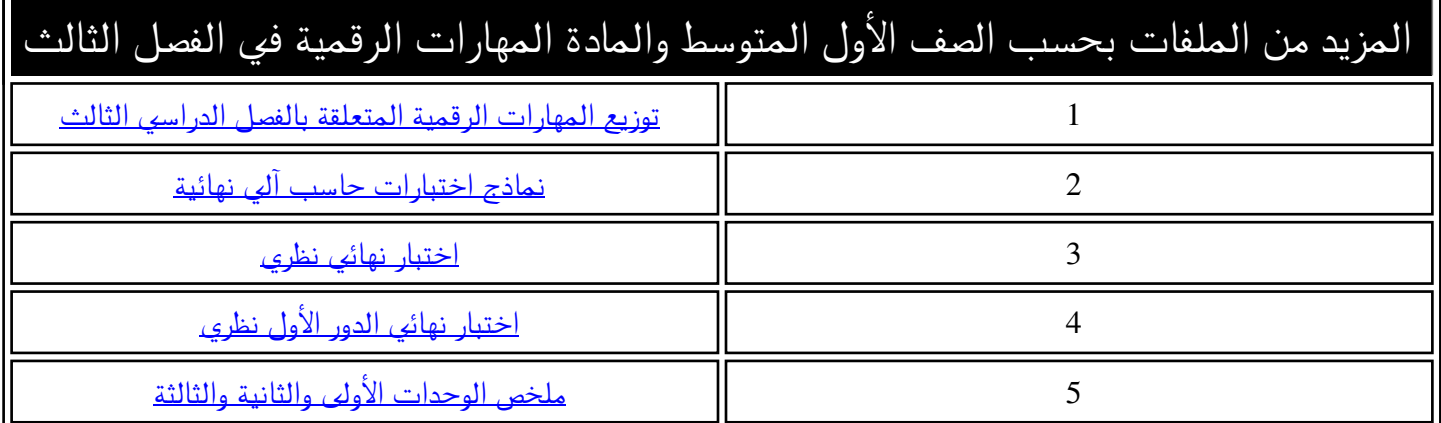

**المملكة العربية السعودية وزارة التعليم إدارة التعليم بمنطقة الجوف متوسطة فاطمة الزهراء**

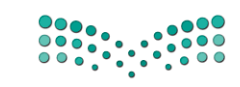

وزارة التصليم Ministry of Education

**اختبار ماد ة المهارات الرقمية منتصف الفصل الدراسي للصف ا ألول المتوسط الفصل الدراسي الثالث** 

**االسم / ................................................................................................................. الصف........................../** 

**السؤال األول : ضعي عالمة** ✓ **امام العبارات الصحيحة وعالمة امام العبارات الخاطئة** : -1 **تستخدم المخططات لمقارنة القيم** ) ( -2 **اليمكنك استخدام العمليات الحسابية في IF**) ( -3 **في اكسل تبدأ جميع الدوال بعالمة التساوي "= "**) ( -4 **في كل مره تقوم بتعديل بيانات جدولك اليجب عليك ادراج مخطط جديد انما تتعدل البيانات تلقائيا** ) (

-5 **في دالة IF يجب ان تستخدم عالمتي التنصيص عند استخدام النص كشرط** ) (

**السؤال الثاني : اختاري رمز اإلجابة الصحيحة فيما يلي :** 

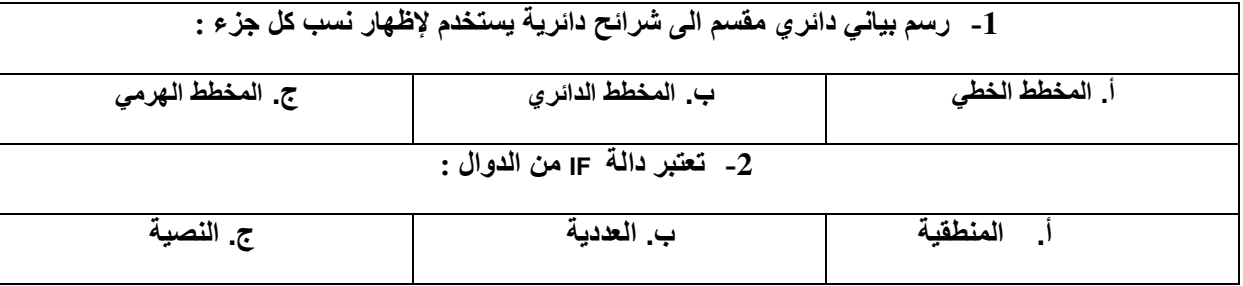

#### **السؤال الثالث :**

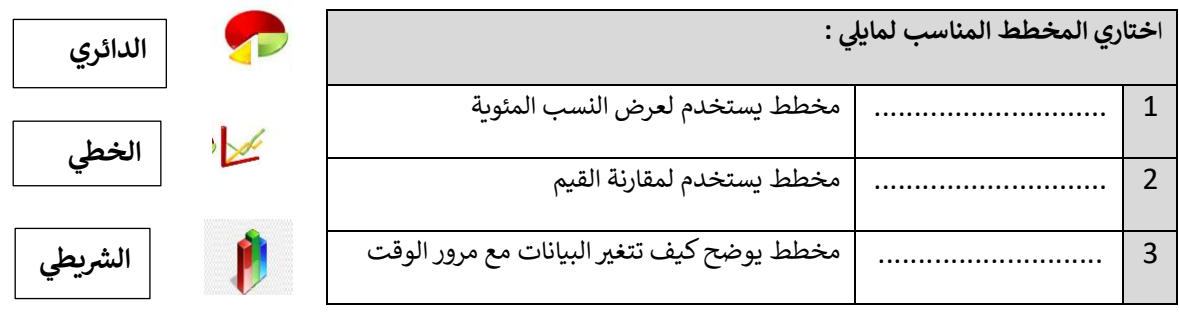

#### **الجزء العمل ي**

**س:1 أ - اخت را ي اإلجابة الصحيحة لكل من العبارات التالية: -** 

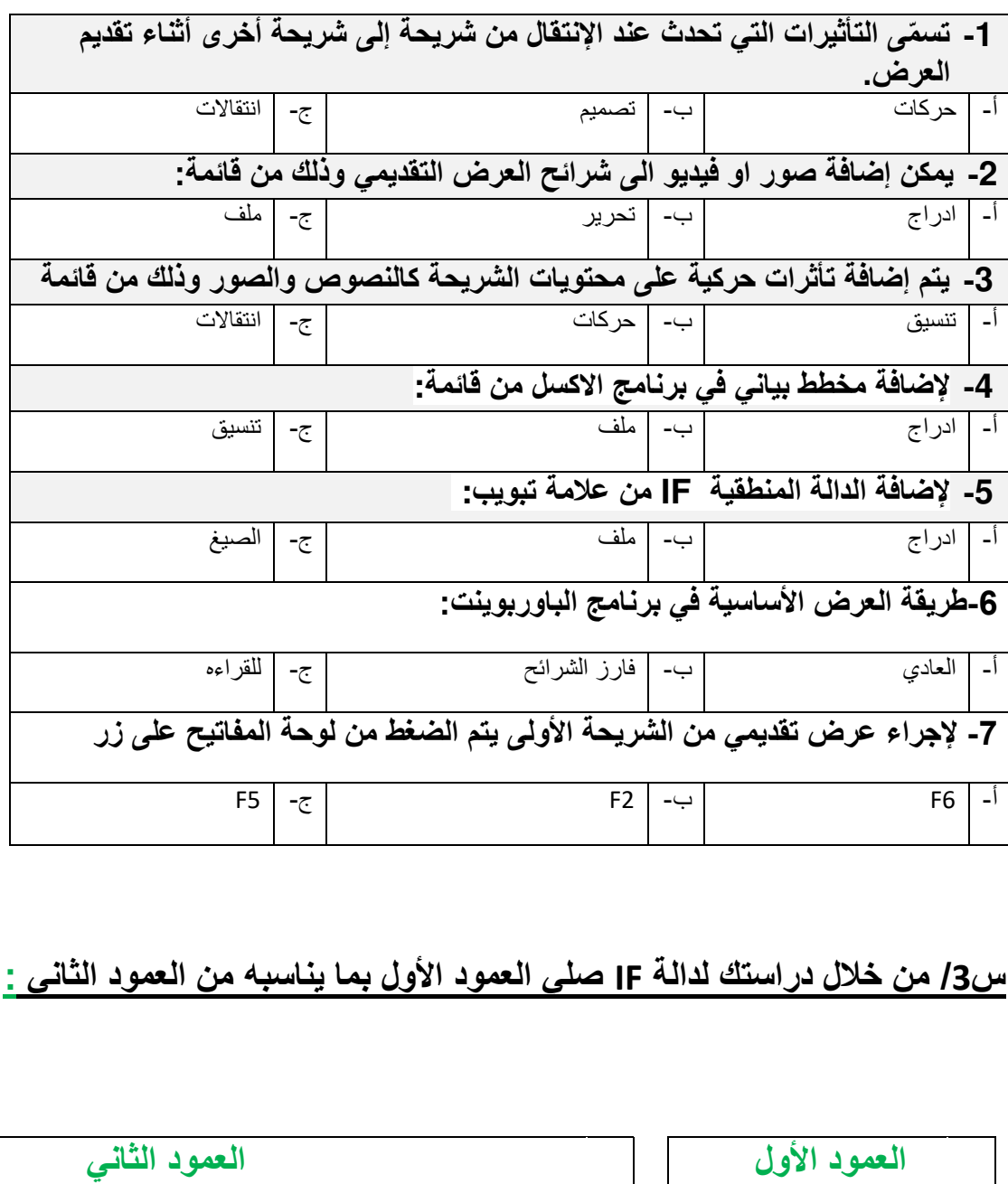

## **س/3 من خالل دراستك لدالة IF صلي العمود األول بما يناسبه من العمود الثاني :**

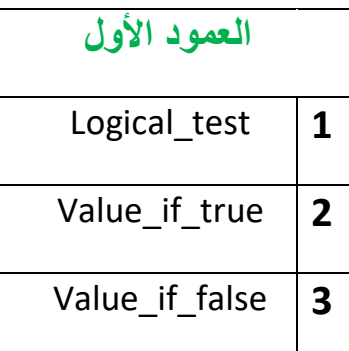

القيمة المراد إرجاعها عند تقييم logical\_test إلى خطأ

القيمة المراد إرجاعها عند تقييم logical\_test إلى صواب

تعتبر قيمة أو تعبير منطقي يمكن تقييمه على أنه صواب أو خطأ

**المملكة العربية السعودية وزارة التعليم إدارة التعليم بمنطقة الجوف متوسطة فاطمة الزهراء**

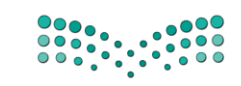

وزارة التصليم Ministry of Education

**اختبار ماد ة المهارات الرقمية منتصف الفصل الدراسي للصف ا ألول المتوسط الفصل الدراسي الثالث** 

**االسم / ................................................................................................................. الصف........................../** 

نموذج الإجابة

**السؤال األول : ضعي عالمة** ✓ **امام العبارات الصحيحة وعالمة امام العبارات الخاطئة** : -1 **تستخدم المخططات لمقارنة القيم** ) صح ( -2 **اليمكنك استخدام العمليات الحسابية في IF** ( خطأ ( -3 **في اكسل تبدأ جميع الدوال بعالمة التساوي "= "**) صح ( -4 **في كل مره تقوم بتعديل بيانات جدولك اليجب عليك ادراج مخطط جديد انما تتعدل البيانات تلقائيا** ) صح ( -5 **في دالة IF يجب ان تستخدم عالمتي التنصيص عند استخدام النص كشرط** ) صح (

**السؤال الثاني : اختاري رمز اإلجابة الصحيحة فيما يلي :** 

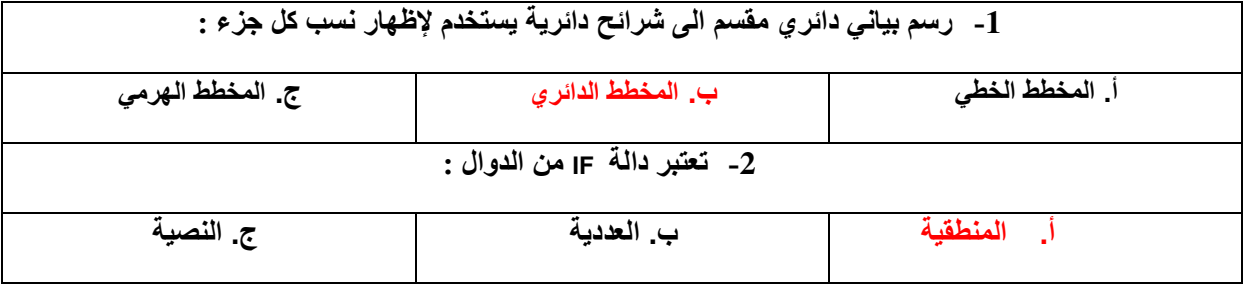

**السؤال الثالث :** 

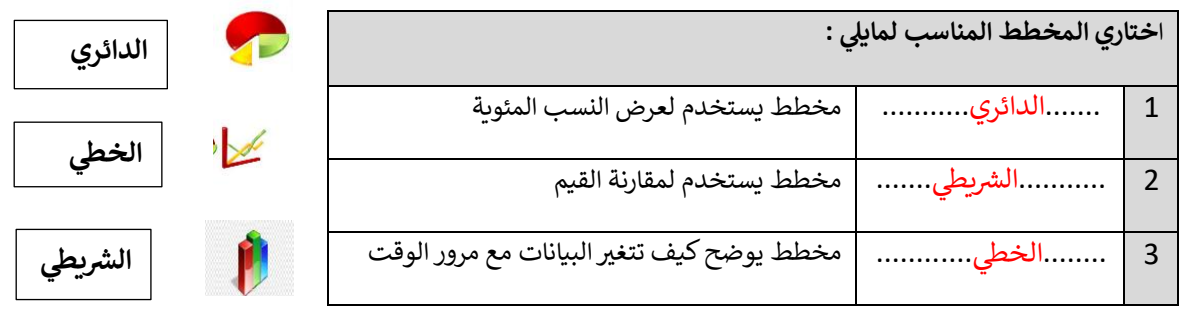

#### **الجزء العمل ي**

**س:1 أ - اخت را ي اإلجابة الصحيحة لكل من العبارات التالية: -** 

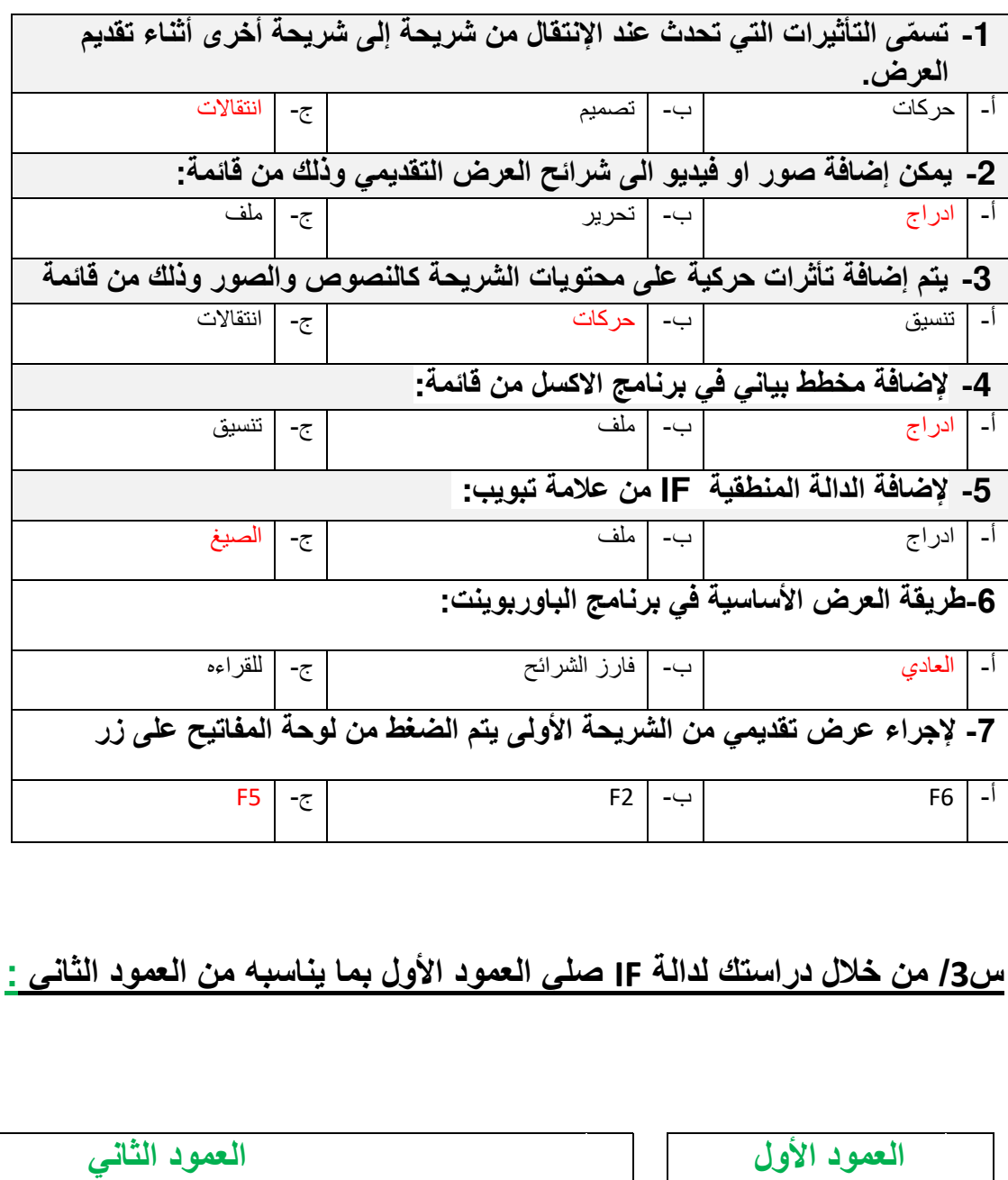

## **س/3 من خالل دراستك لدالة IF صلي العمود األول بما يناسبه من العمود الثاني :**

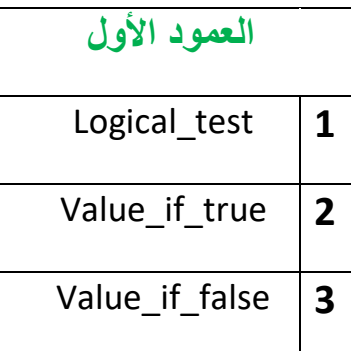

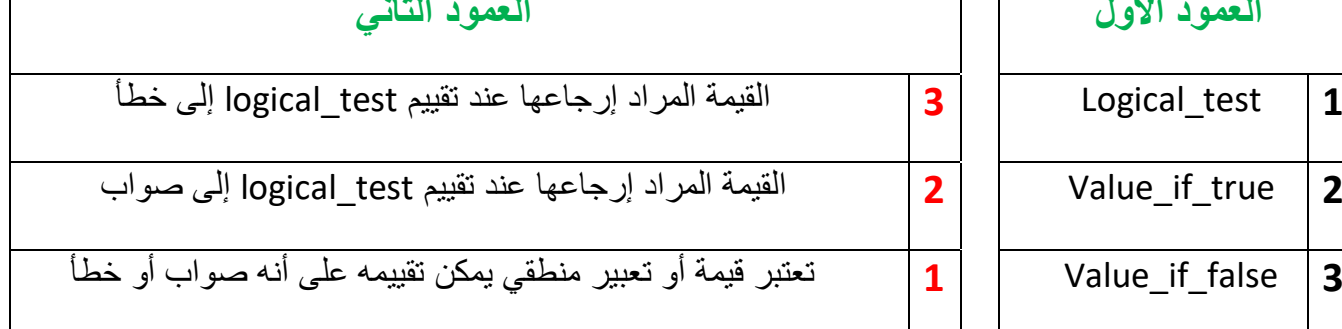

**اململكة العربية السعودية وزارة التعليم مكتب عليم ت النسيم املدارس السعودية األهلية**

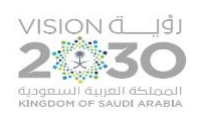

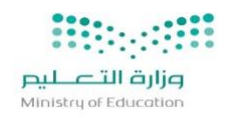

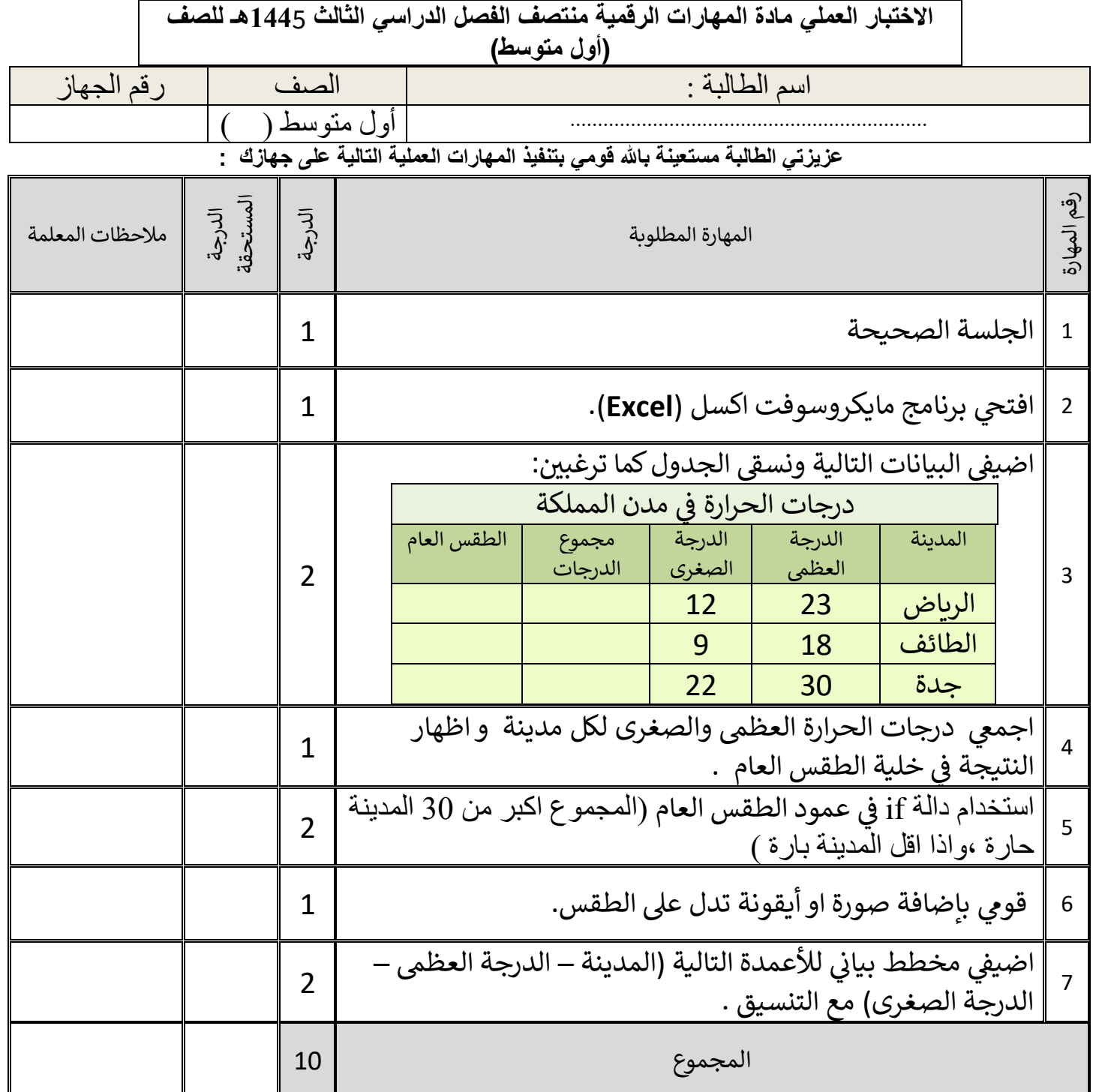

**تمنياتي لكم بالتوفيق والنجاح والتميز يا مبرمجات المستقبل** 

**معلمة المادة / أفنان المطيري** 

المملكة العربية السعودية وزارة التعليم إدارة تعليم القصيم مكتب تعليمرباض الخبراء متوسطة الذيــــــبية

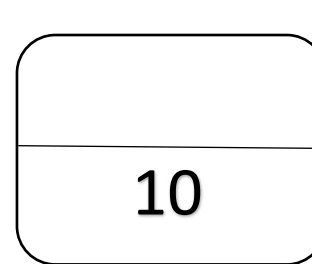

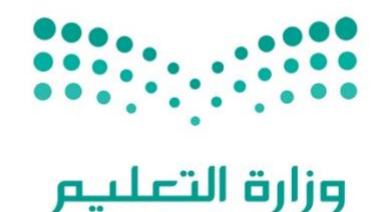

Ministry of Education

الاختبار العملي الفصلي لمادة المهارات الرقمية الصف الأول متوسط الفصل الثالث للعام الدراسي ي ي 1444هـ 5

اسم الطالبة ..............................................................: الشعبة ...................: رقم الجهاز.......................:

عزيزتي الطالبة : مستعينة بالله نفذي المهارات العملية التالية على جهاز الحاسب : ي

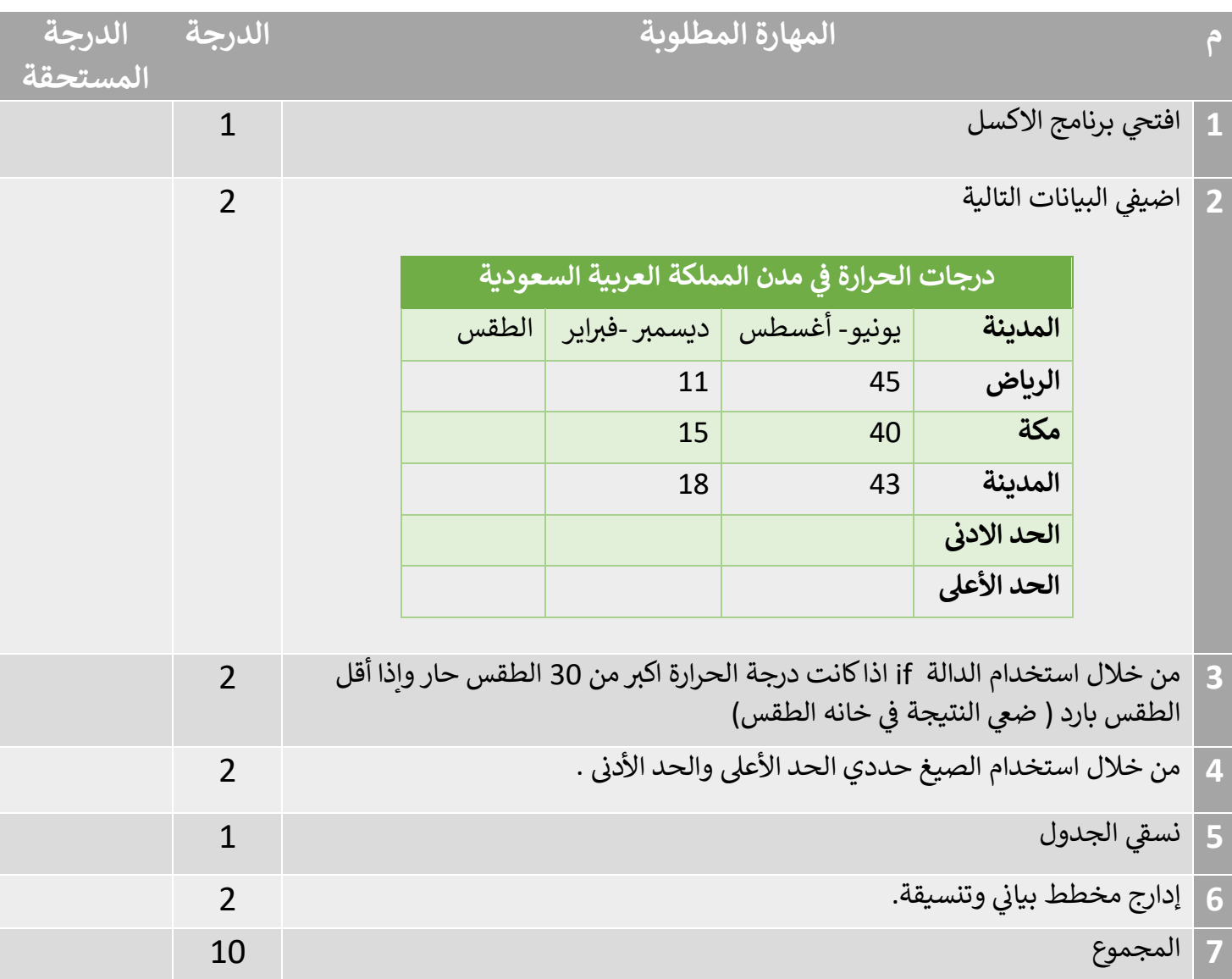

المعلمة : عهود الحربي

أختبار مادة مهارات رقمية 1-3 الفصل الدراسي الثالث <mark>( *الفترة الأولى)* لل</mark>صف الأول متوسط

| الدرجه<br>المستحقة(نظر                   | المستحقة عملي)                                                                                                  |                                                                                                    |                                                                                                 | لطالبه:<br>اسد |
|------------------------------------------|----------------------------------------------------------------------------------------------------|----------------------------------------------------------------------------------------------------|-------------------------------------------------------------------------------------------------|----------------|
| the contract of the contract of the con- | the contract of the contract of the contract of the contract of the contract of the contract of the contract of | and the state of the state of the state of the state of the state of the state of the state of the state of the | $\epsilon$ .<br>the contract of the contract of the contract of the contract of the contract of |                |

**)الجزء النظري( أختاري األجابة الصحيحة لكل سؤال ثم ضعي إجابة كل سؤال في جدول** 

**األجابات الذي أمامك:** 

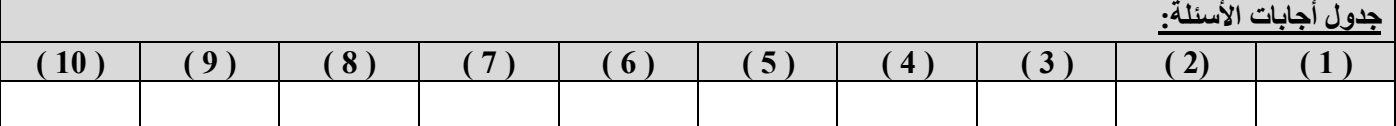

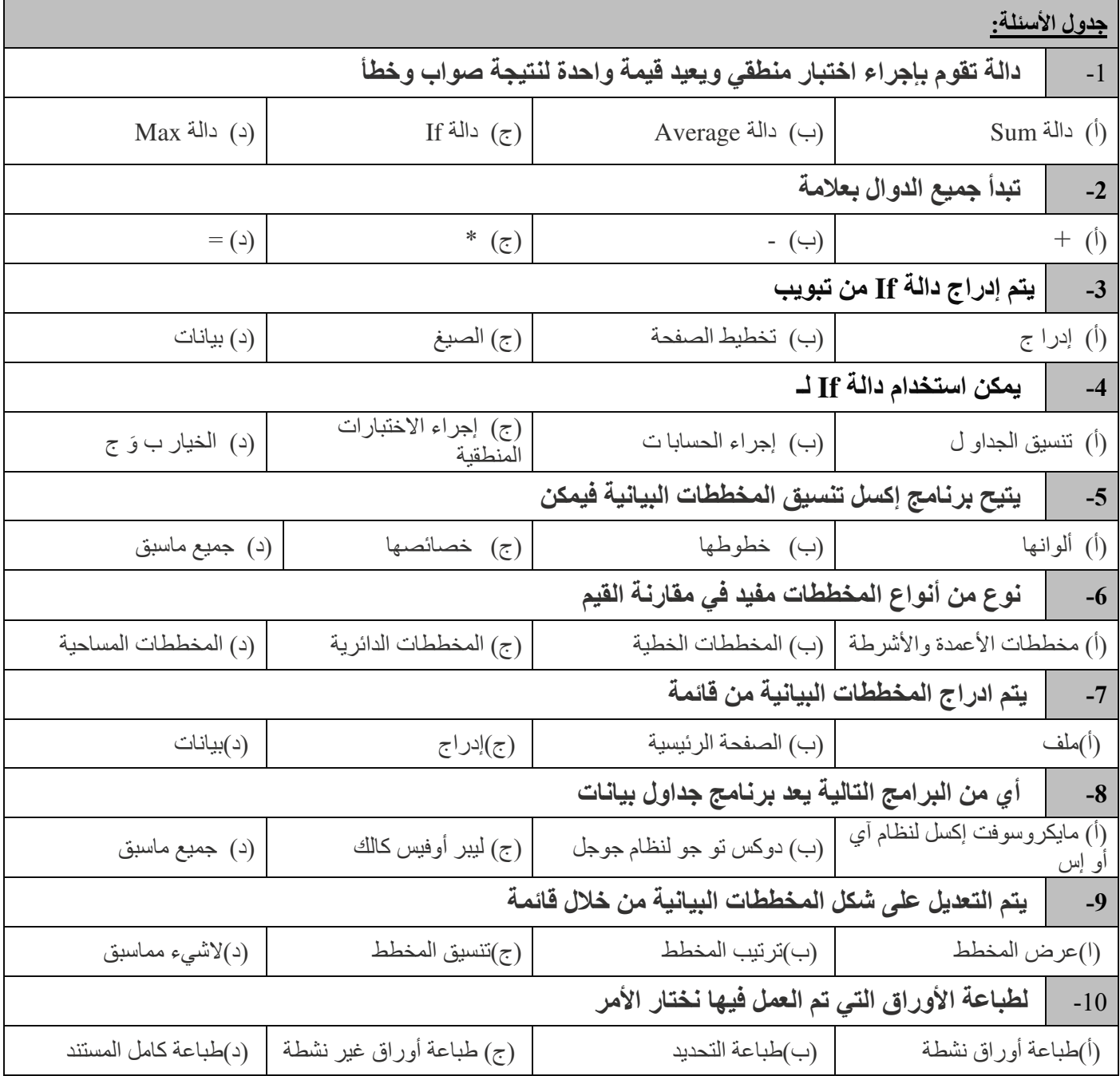

**)الجزء العملي(** 

**ضعي كلمة ) صح ( أم ) خطأ (أمام العبارات التالية:**

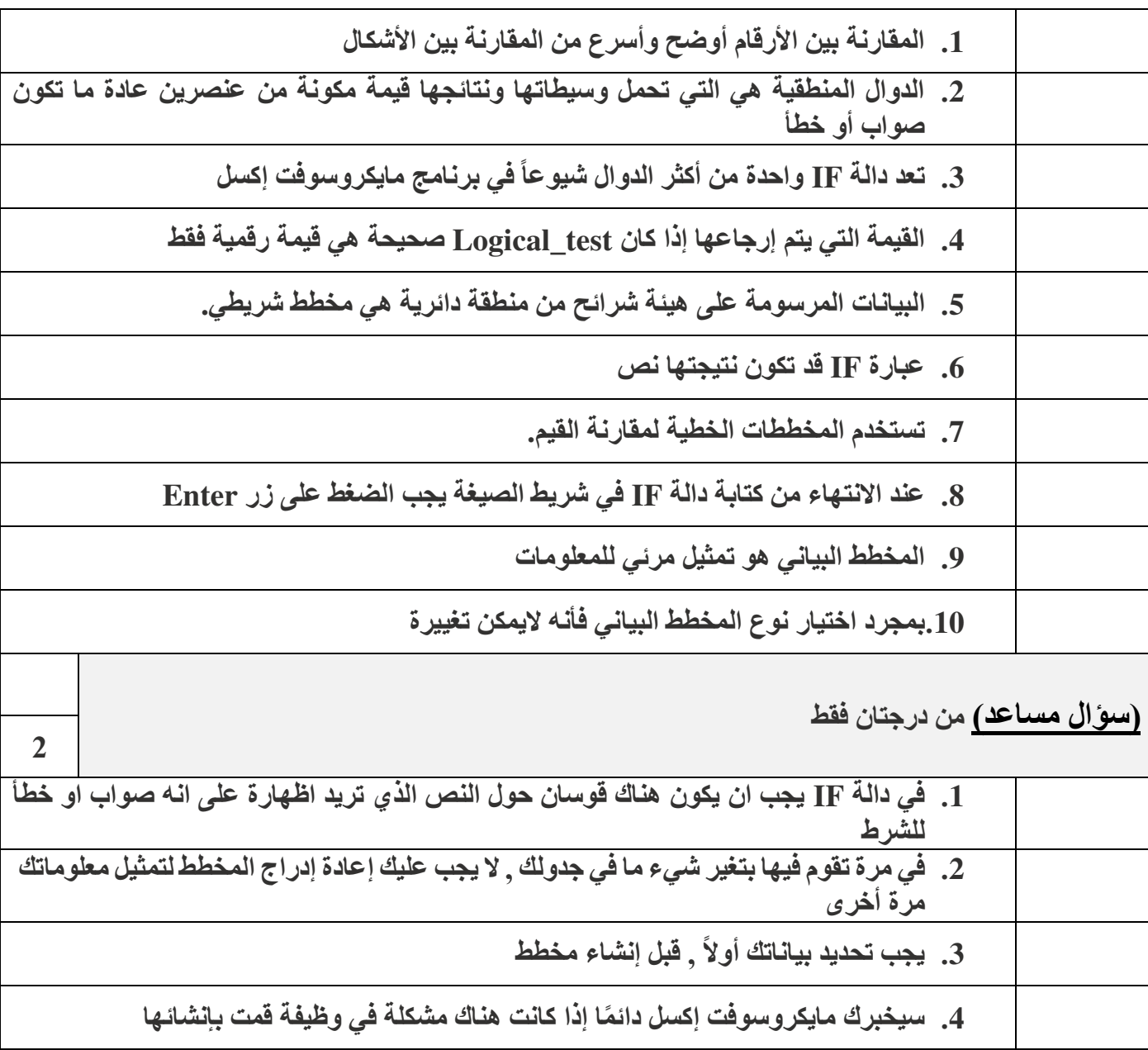

انتهت الأسـئلة – تمنياتي لكي بالتوفيق والنجاح

## أجابات اختبار اول متوسط:

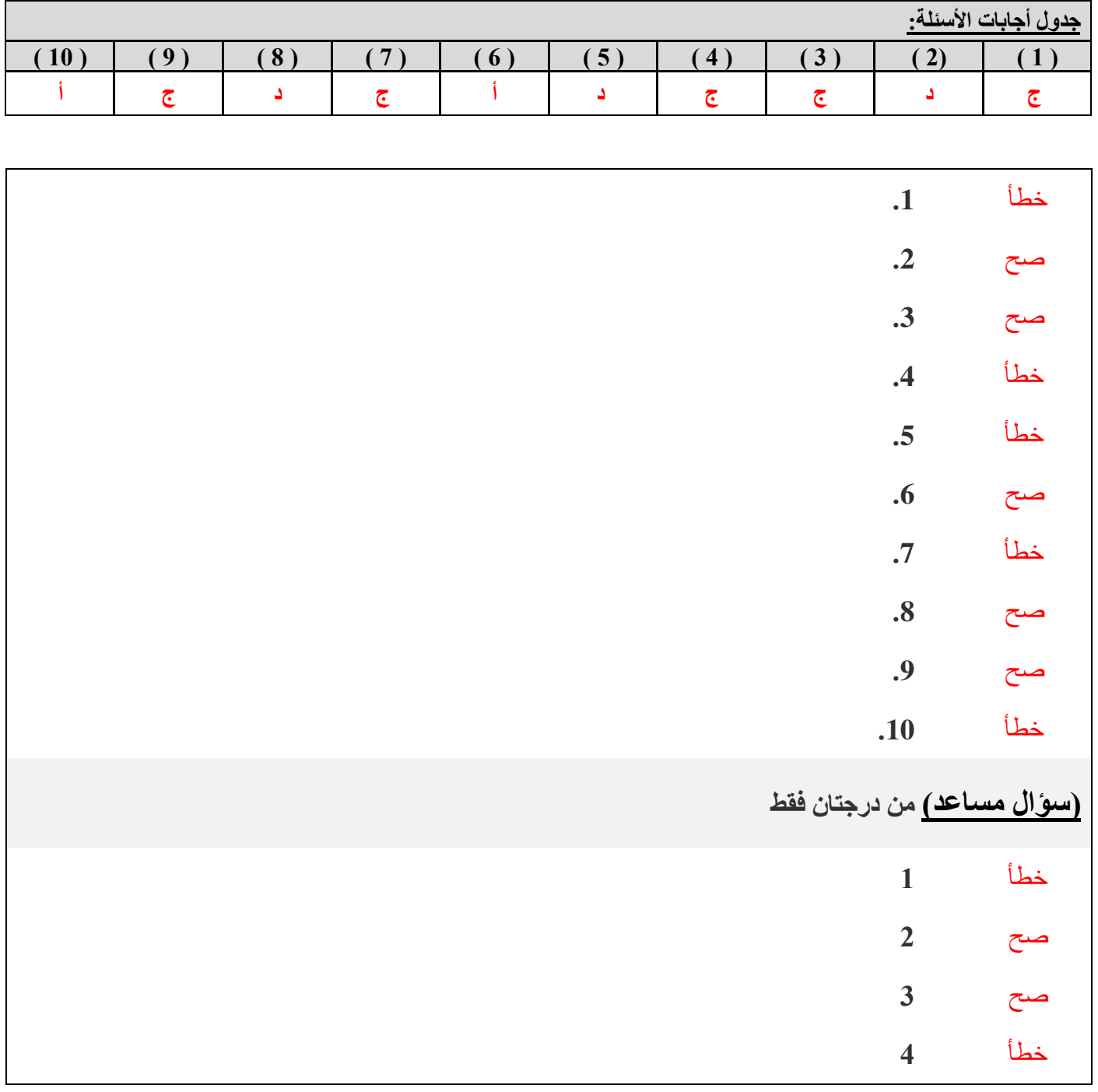

أختبار مادة مهار ات رقمية 1-3 الفصل الدراسي الثالث **(** *الفترة الثانية)* **لل**صف أول متوسط

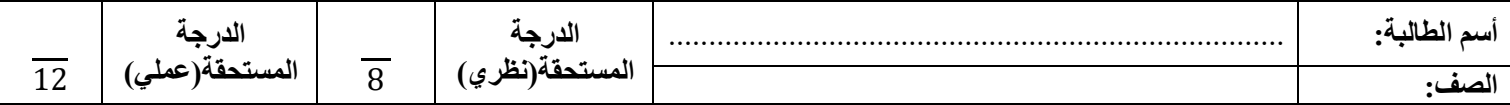

**)الجزء النظري(** 

**السؤال األول: أختاري األجابة الصحيحة لكل سؤال ثم ضعي إجابة كل سؤال في جدول األجابات الذي أمامك:** 

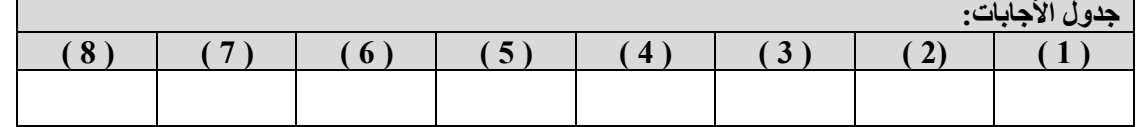

 $\overline{\mathbf{r}}$ 

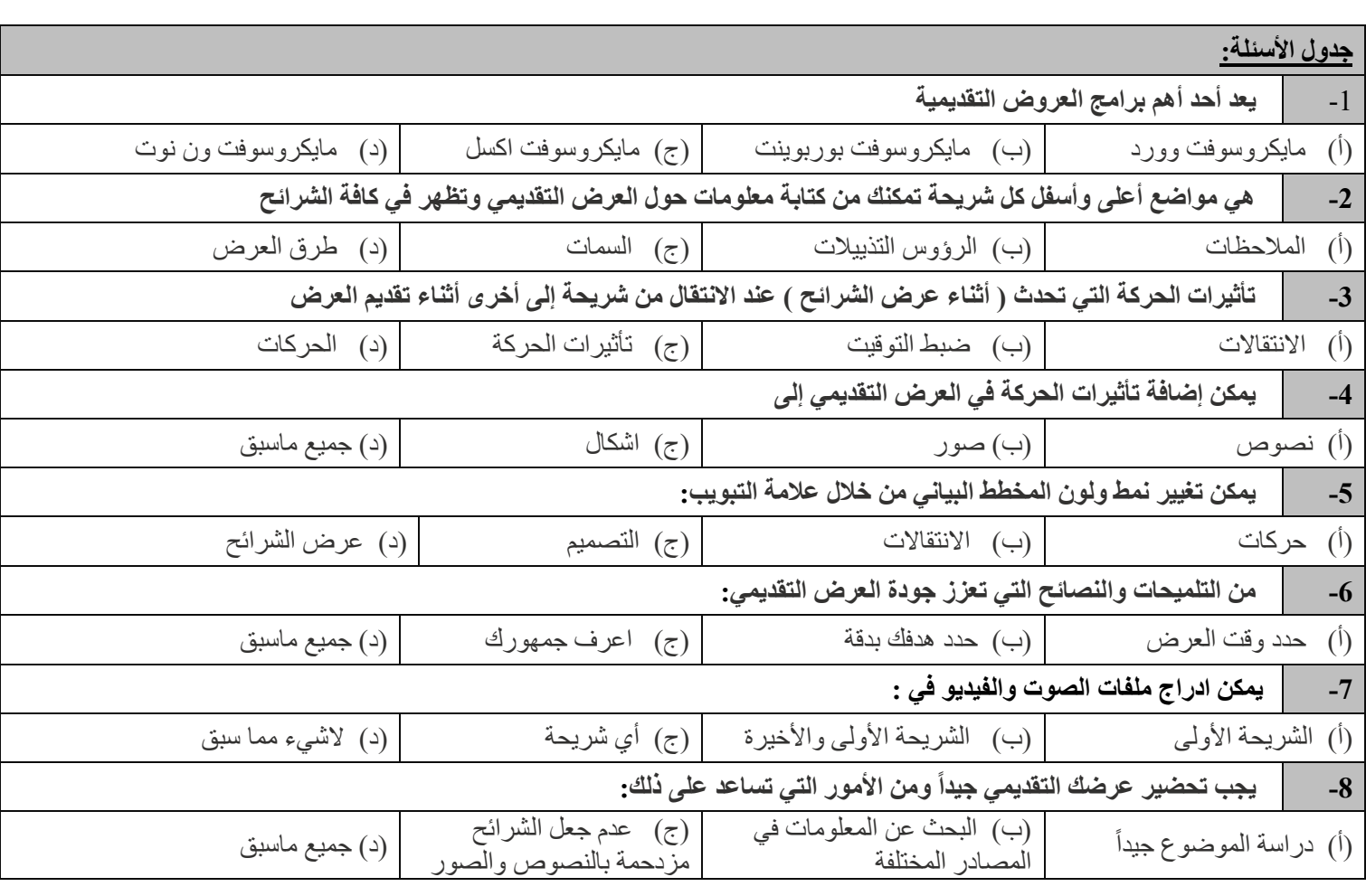

#### **السؤال الثاني: ضعي كلمة ) صح ( أم ) خطأ (أمام العبارات التالية:**

)1( إذا رغبت في عرض شيء ما فمن الجيد تجميع أفكارك ويمكن القيام بذلك من خالل الشرائح )2( ينصح باستخدام الكثير من السمات للعرض التقديمي )3( باستخدام عرض صفحة المالحظات يمكنك كتابة المالحظات التي تريد عرضها عن شريحة معينة )4( يمكن إدراج ملف صوتي في العرض التقديمي الخاص بك )5( ال يمكن تغيير المدة للتأثير االنتقالي )6( يمكن إدراج مقطع فيديو في العرض التقديمي الخاص بك من خالل جهاز الحاسب الخاص بك فقط )7( يجب التحقق من مكان العرض والمعدات قبل البدء بالعرض )8( ينصح باستخدام ألوان متعددة بدالً من استخدام درجات اللون  $\overline{a}$ 

**يتبع**

**األيقونة**

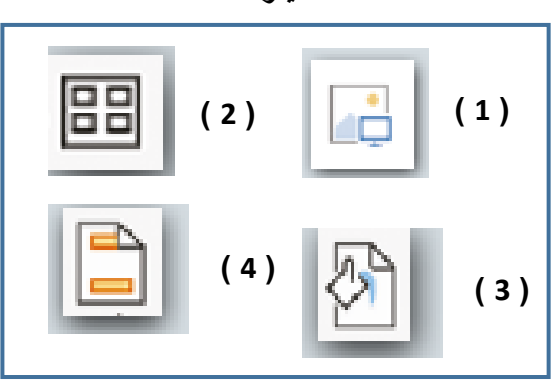

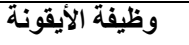

 $\overline{4}$ 

تطبيق نسق على الشريحة

إدراج صورة من جهاز الحاسب الخاص بك

إضافة رأس وتذييل الصفحة

يسمح لك بمعاينة الشرائح بشكل أصغر

 $\overline{4}$ 

#### **السؤال الثاني :**

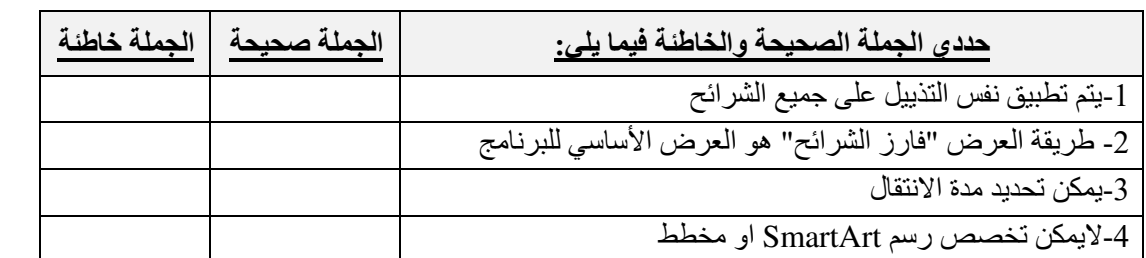

**السؤال الثالث : من خالل الخيارات المتاحة أمامك أكتبي رقم كل خيار في المربع المناسب في الصورة التالية:**

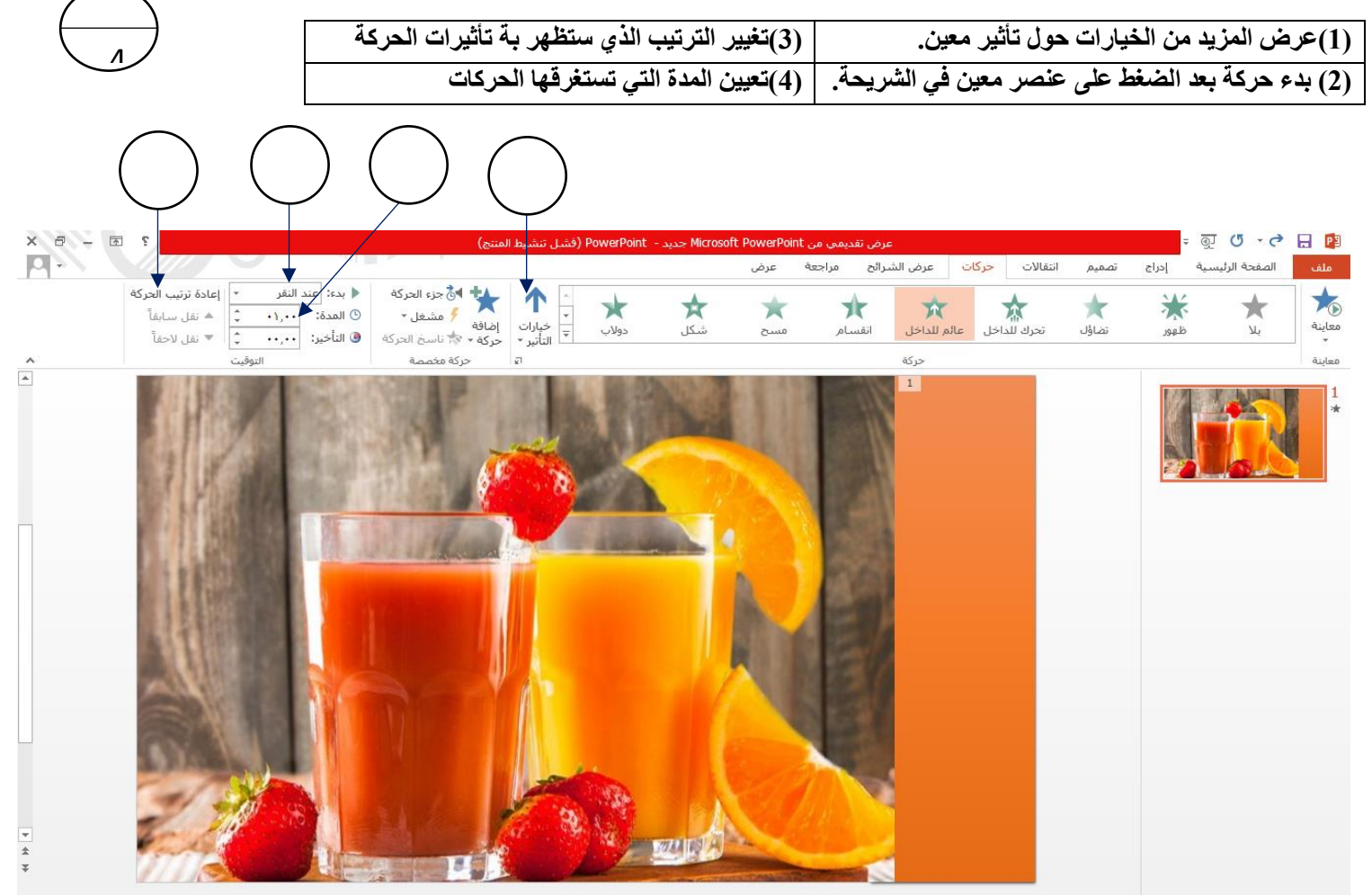

انتهت الأسـئلة – تمنياتي لكي بالتوفيق والنجاح

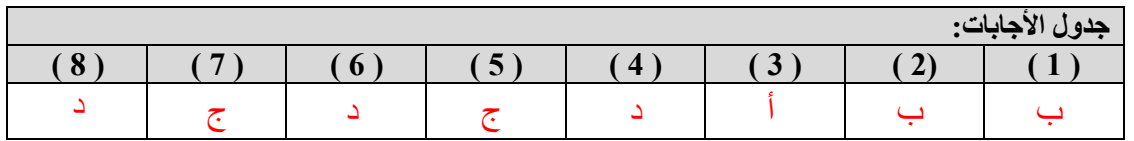

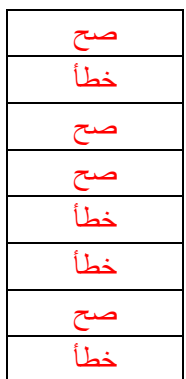

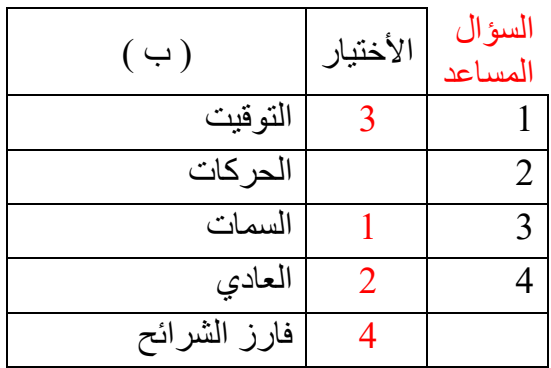

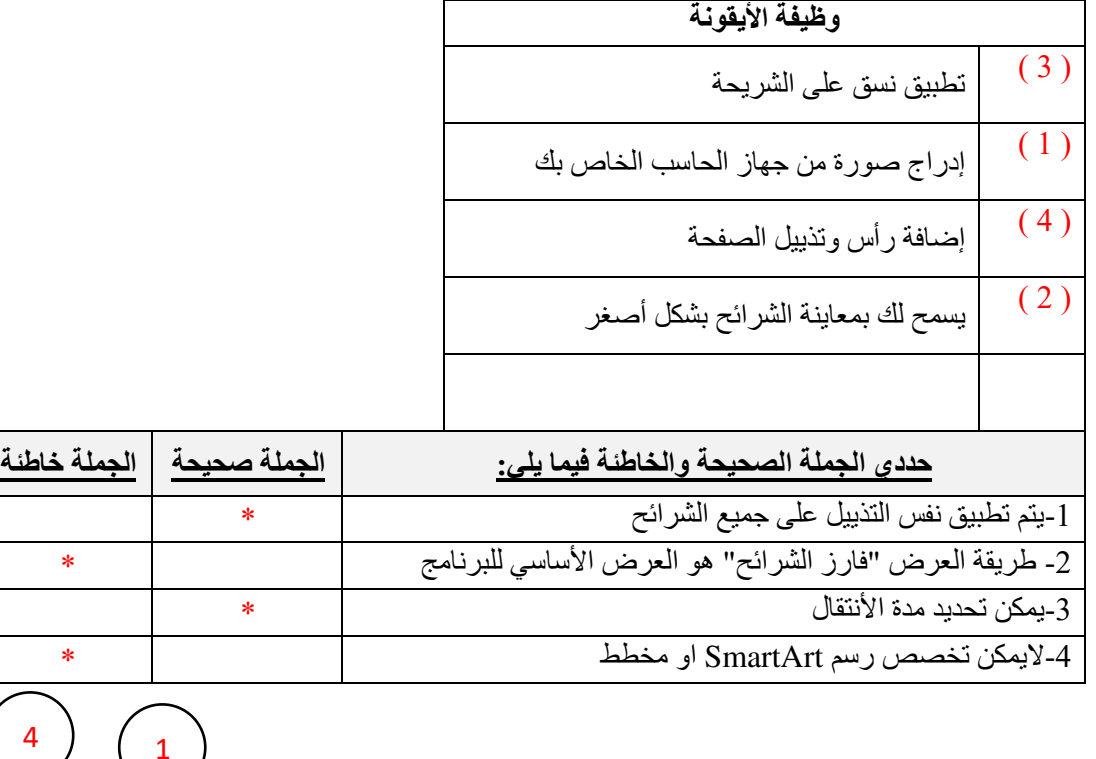

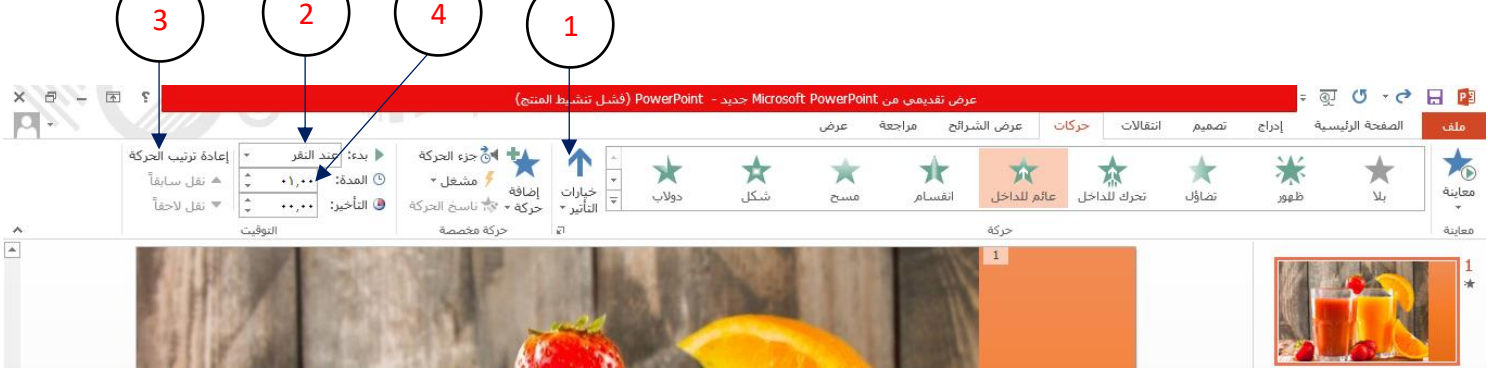

#### **سؤال مساعد**

أسم الطالبة.............................................................: الصف: ) (

صلي العمود ( أ ) بما يناسبة من العمود ( ب ):

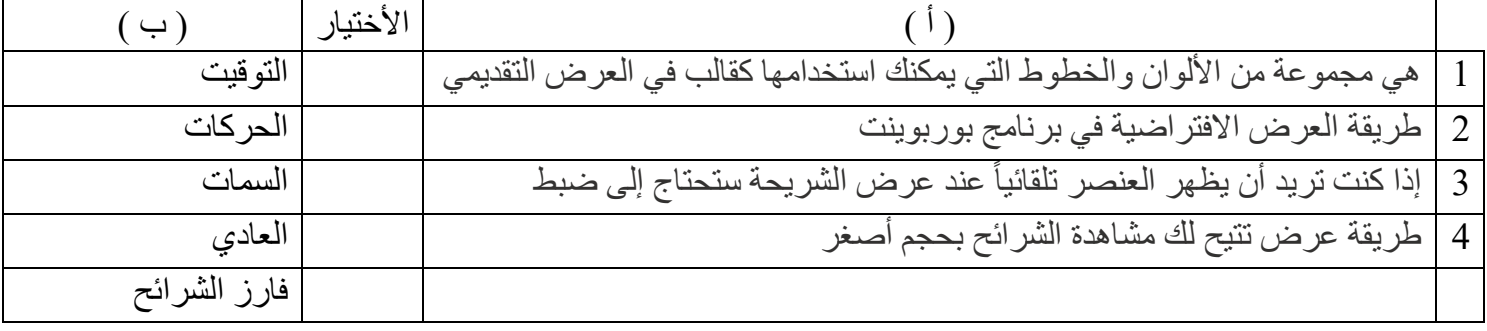

#### **سؤال مساعد**

أسم الطالبة.............................................................: الصف: ) (

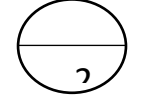

2

صلي العمود ( أ ) بما يناسبة من العمود ( ب ):

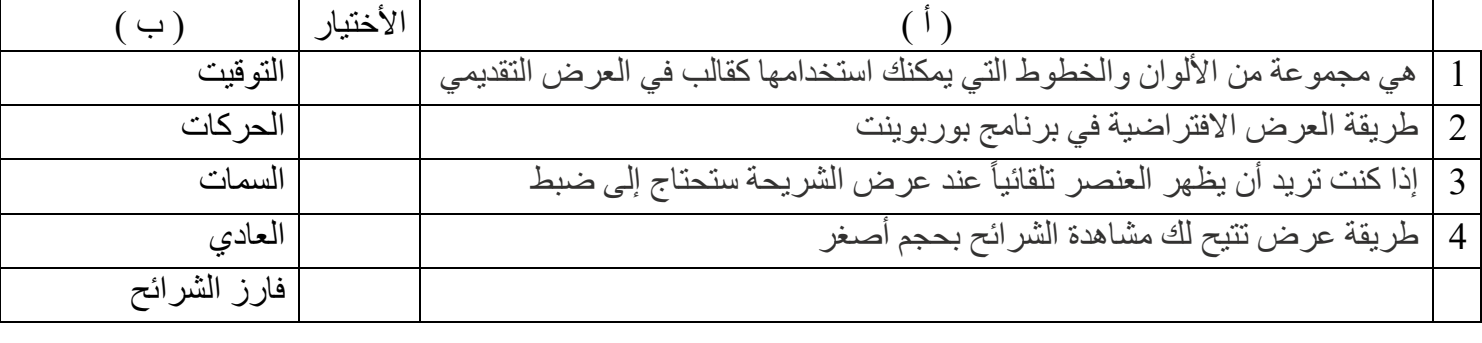

## **سؤال مساعد**

أسم الطالبة.............................................................: الصف: ) (

2

صلي العمود ( أ ) بما يناسبة من العمود ( ب ):

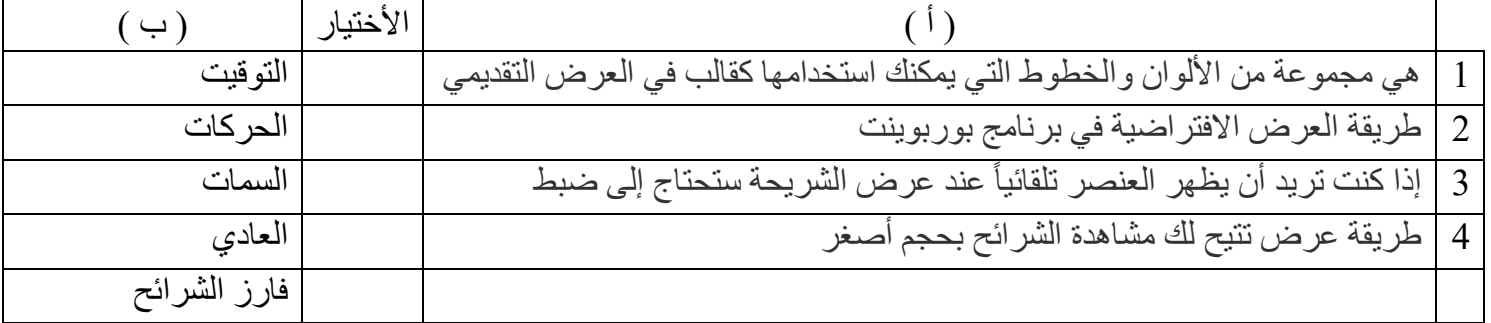

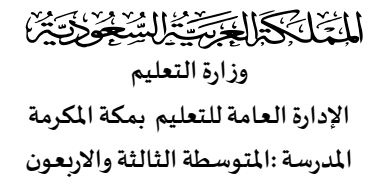

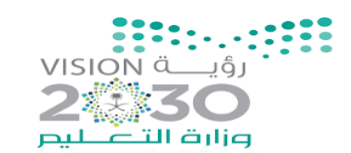

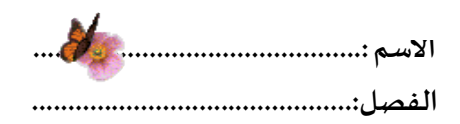

### **اختبار الفترة الثانية مادة الحاسب وتقنية املعلومات للصف )األول املتوسط(- نموذج)أ(-**

**مستعينة باهلل أجيب عن األسئلة التالية )الجزء النظري(-:** 

**السؤال االول \*\* \* اختاري اإلجابة الصحية -:** 

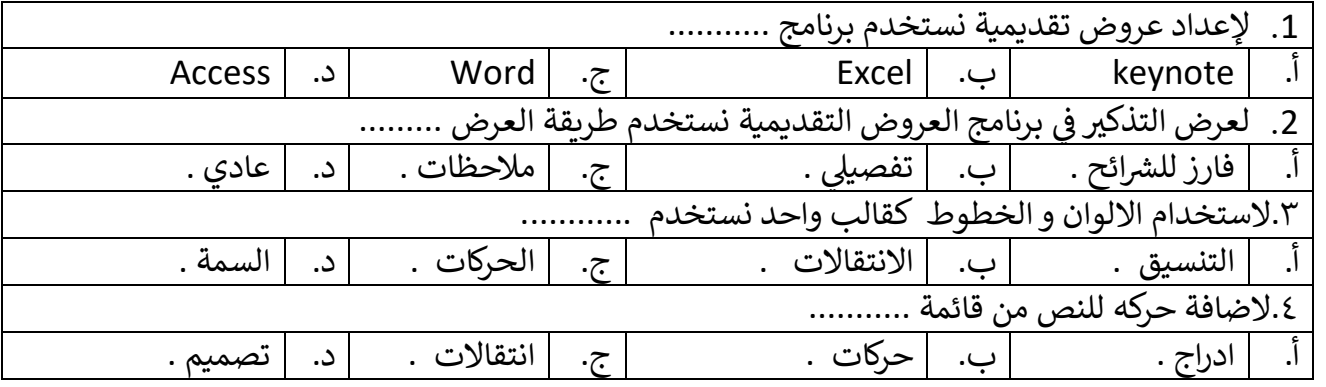

السؤال الثاني\*\*\* <u>اختاري العلامة الصحيحة (صح ) او (خطأ):-</u>

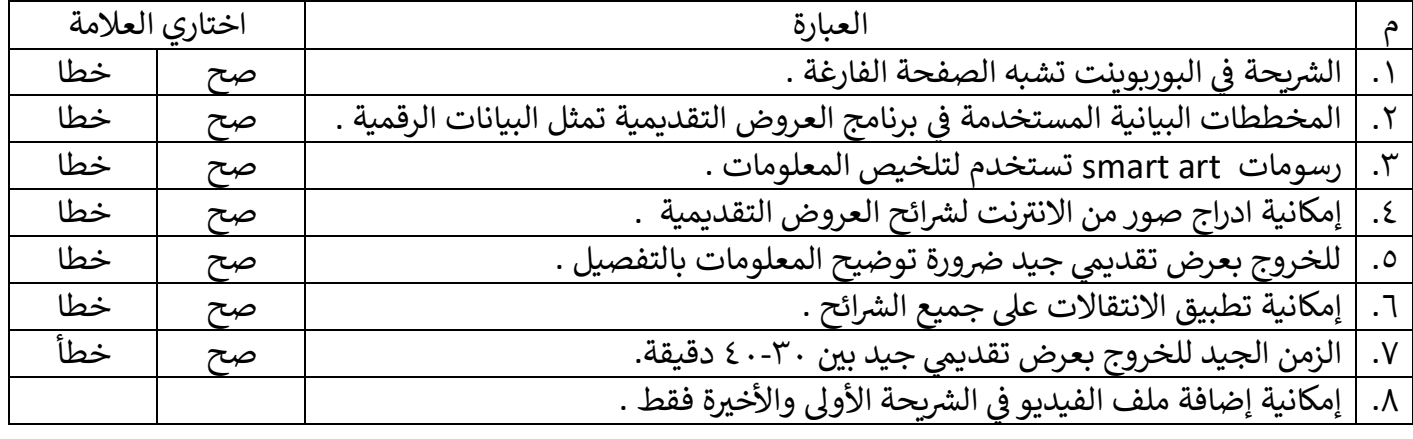

**بالتوفيق معلمة املادة -:رحاب زيني هاشم**

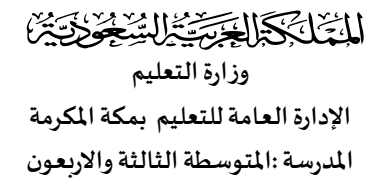

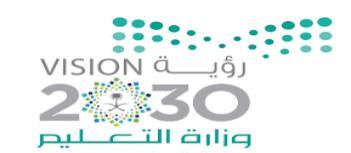

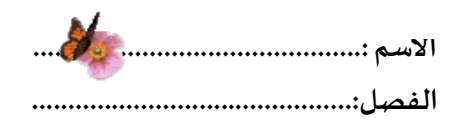

## **اختبار الفترة الثانية مادة الحاسب وتقنية املعلومات للصف )األول املتوسط(- نموذج) (ب -**

**مستعينة باهلل أجيب عن األسئلة التالية )الجزء النظري(-:** 

**السؤال االول \*\* \* اختاري اإلجابة الصحية -:** 

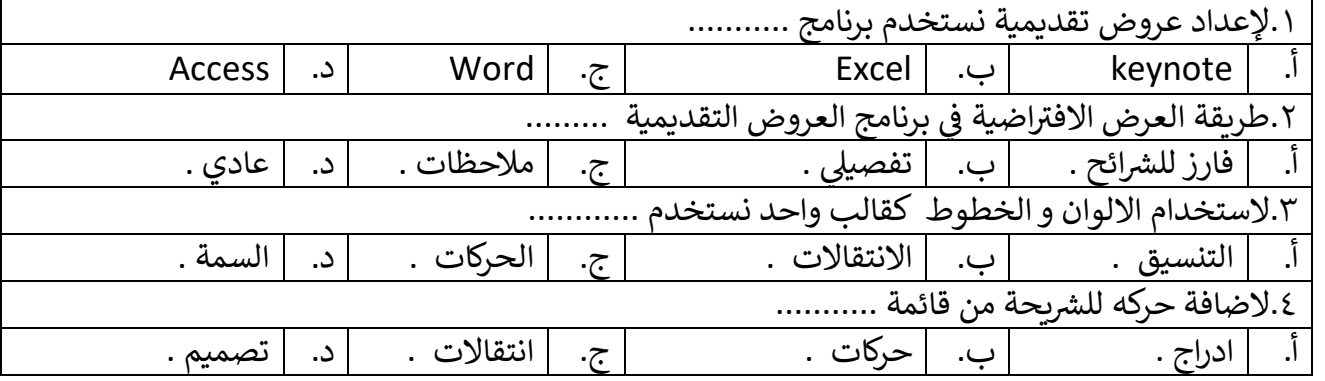

السؤال الثاني\*\*\* <u>اختاري</u> العلامة الصحيحة (صح) او (خطأ):-

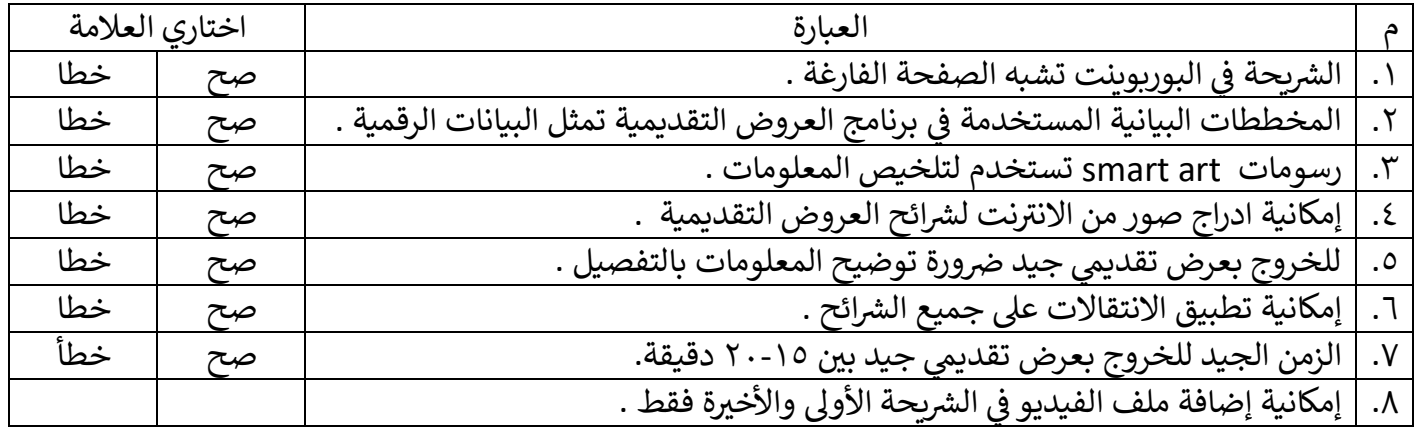

**بالتوفيق معلمة املادة -:رحاب زيني هاشم**